## **Amapress protection**

Amapress est à la fois un site vitrine pour les nouveaux adhérents potentiels et un site personnalisé pour chaque amapien.

Certaines pages doivent donc être accessibles uniquement aux amapiens connectés afin de protéger leurs données

## **Page publique**

Exemple : "Accueil", "Contact", "Les Producteurs"

## **Page protégée**

Accessible aux utilisateurs qui se sont identifiés

Exemple : "Mes contrats", "La carte des amapiens"

## **Fonctionnement**

Cocher ►**Amapiens connectés** pour rendre la page accessible aux utilisateurs connectés uniquement

Par défaut : les utilisateurs non connectés qui cliquent sur un lien privé sont redirigés vers la page de Connexion

Sélectionner la page de votre choix si vous souhaitez diriger les internautes vers une page spécifique

les pages protégées sont également automatiquement cachées du menu du site en mode non connecté

la page peut être référencée par un lien dans une autre page

From: <https://wiki.amapress.fr/>- **Documentation en ligne d'Amapress**

Permanent link: **<https://wiki.amapress.fr/admin/protection?rev=1586951282>**

Last update: **2020/04/15 13:48**

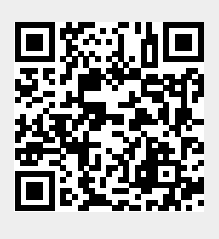